# Package 'flower'

February 19, 2015

Type Package

Title Tools for characterizing flowering traits

Version 1.0

Date 2015-01-23

Author Xie WANG

Maintainer Xie WANG <wangxiechangde@hotmail.com>

Description Flowering is an important life history trait of flowering plants. It has been mainly analyzed with respect to flowering onset and duration of flowering. This tools provide some functions to compute the temporal distribution of an flowering individual related to other population members. fCV() measures the temporal variation in flowering. RIind() measures the rank order of flowering for individual plants within a population. SI(), SI2(), SI3(), and SI4() calculate flowering synchrony with different methods.

License GPL  $(>= 1.0)$ 

NeedsCompilation no

Repository CRAN

Date/Publication 2015-01-28 12:18:13

# R topics documented:

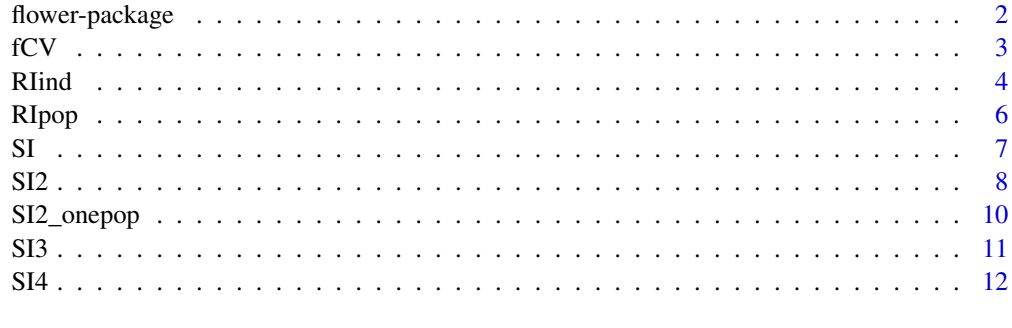

**Index** 2008 **[14](#page-13-0)** 

<span id="page-1-0"></span>

#### Description

Flowering is an important life history trait of flowering plants. It has been mainly analyzed with respect to flowering onset and duration of flowering. This tools provide some functions to compute the temporal distribution of an flowering individual related to other population members. fCV() measures the temporal variation in flowering. RIind() measures the rank order of flowering for individual plants within a population.  $SI(0)$ ,  $SI(1)$ ,  $SI(2)$ , and  $SI(4)$  calculate flowering synchrony with different methods.

#### Details

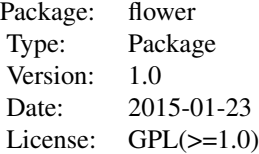

#### Author(s)

WANG,Xie Maintainer: WANG,Xie <wangxiechangde@hotmail.com>

#### References

Michalski SG, Durka W. Synchronous Pulsed Flowering: Analysis of the Flowering Phenology in Juncus (Juncaceae). Annals of Botany 2007;100(6):1271-1285. doi:10.1093/aob/mcm206.

#### See Also

flower

#### Examples

```
a1=c(0,1,1,1,0,0,0)
a2=c(0,1,0,1,1,0,0)
a3=c(0,0,0,1,1,1,0)
a4=c(1,0,0,1,1,0,1)
a5=c(0,0,1,1,1,0,1)
a6=c(0,0,0,1,1,1,1)
pop=c("pop1","pop1","pop1","pop2","pop2","pop2")
ind=c(1,2,3,1,2,3)
dd=rbind(a1,a2,a3,a4,a5,a6)
```
<span id="page-2-0"></span> $fCV$  3

```
colnames(dd)=c("D5/1","D5/2","D5/3","D5/4","D5/5","D5/6","D5/7")
#the flowering synchrony index
R0=SI(dd,pop)
R0
R1=SI2_onepop(dd,as.matrix(ind))
R1
R2=SI2(dd,as.matrix(pop),as.matrix(ind))
R2
R3=SI3(dd,as.matrix(pop),as.matrix(ind))
R3
R4=SI4(dd,as.matrix(pop),as.matrix(ind))
R4
#the rank order of flowering
R5=RIind(dd,pop,ind)
R5
#the pulsed flowering phenology
R6=fCV(dd,pop)
R6
```
fCV *The coefficient of variation at population level*

#### Description

It used to quantify the pulsed flowering phenology on the population level. It has been used widely in mast seeding/mast flowering research to estimate the degree of annual variation in seed output within a population.

#### Usage

fCV(dd, pop)

#### Arguments

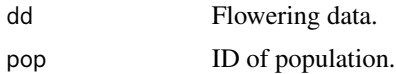

#### Details

 $cv = sqrt((1/(n-1))*sum(xpt-mean(xpt))^2)/mean(xpt);(t=1:n)$ 

#### Value

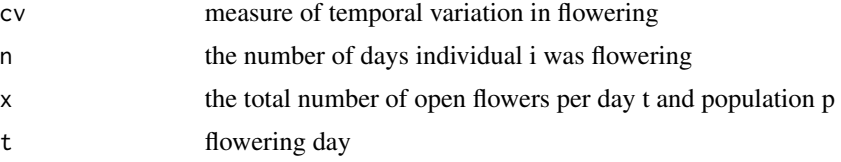

# <span id="page-3-0"></span>Note

nothing

# Author(s)

WANG,XIE

# References

[1]Silvertown JW. The evolutionary ecology of mast seeding in trees. Biological Journal of the Linnean Society. 1980;14:235~250. [2]Kelly D. The evolutionary ecology of mast seeding. Trends in Ecology & Evolution. 1994;9:465~470.

#### See Also

nothing

#### Examples

```
a1=c(0,1,1,1,0,0,0)
a2=c(0,1,0,1,1,0,0)
a3=c(0,0,0,1,1,1,0)
a4=c(0,0,0,1,1,0,1)
pop=c("pop1","pop1","pop2","pop2")
ind=c("1","2","1","2")
dd=rbind(a1,a2,a3,a4)
colnames(dd)=c("D5/1","D5/2","D5/3","D5/4","D5/5","D5/6","D5/7")
C=fCV(dd,pop)
C
```
RIind *Flowering phenology index of Mahoro (2002) at individual level*

#### Description

It measures the rank order of flowering for individual plants within a population.

# Usage

RIind(dd, pop, ind)

# Arguments

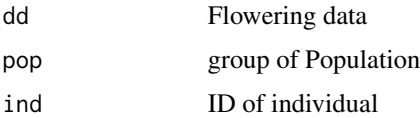

#### RIind 5

# Details

ri=sum(aij/bi);(j=1:p)

### Value

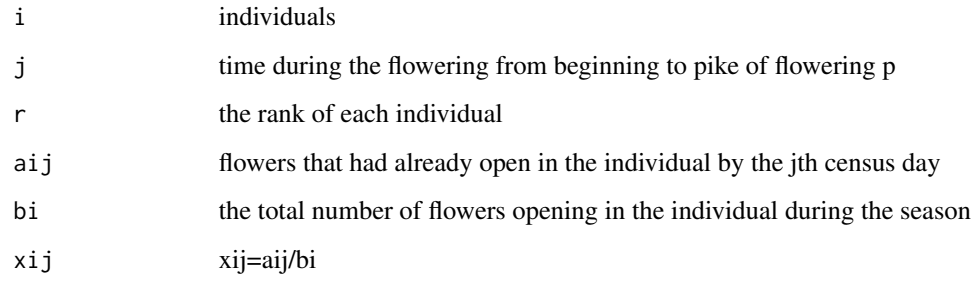

# Note

nothing

# Author(s)

WANG,XIE

# References

[1]Mahoro, S. (2002). Individual flowering schedule, fruit set, and flower and seed predation in Vaccinium hirtum Thunb. (Ericaceae). Can. J. Bot. 80: 82-92.

# See Also

nothing

# Examples

```
a1=c(0,1,1,1,0,0,0)
a2=c(0,1,0,1,1,0,0)
a3=c(0,0,0,1,1,1,0)
a4=c(0,0,0,1,1,0,1)
pop=c("pop1","pop1","pop2","pop2")
ind=c(1,2,1,2)
dd=rbind(a1,a2,a3,a4)
colnames(dd)=c("D5/1","D5/2","D5/3","D5/4","D5/5","D5/6","D5/7")
C=RIind(dd,pop,ind)
C
```
# <span id="page-5-0"></span>Description

Relative to the formula of Mahoro (2002),we suggested the reference object (b) calculated in a polulation was better than in a individua. It measures the rank order of flowering for individual plants within a population.

#### Usage

RIpop(dd, pop, ind)

# Arguments

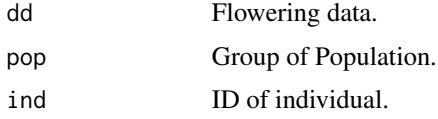

# Details

ri=sum(aij/bi);(j=1:p)

# Value

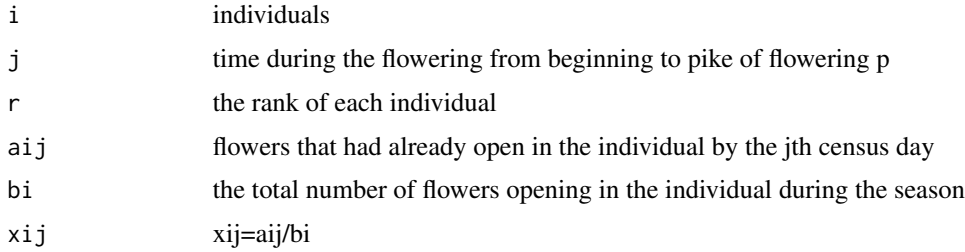

### Note

nothing

# Author(s)

WANG,XIE

# References

[1]Mahoro, S. (2002). Individual flowering schedule, fruit set, and flower and seed predation in Vaccinium hirtum Thunb. (Ericaceae). Can. J. Bot. 80: 82-92.

# See Also

nothing

# Examples

```
a1=c(0,1,1,1,0,0,0)
a2=c(0,1,0,1,1,0,0)
a3=c(0,0,0,1,1,1,0)
a4=c(0,0,0,1,1,0,1)
pop=c("pop1","pop1","pop2","pop2")
ind=c(1,2,1,2)
dd=rbind(a1,a2,a3,a4)
colnames(dd)=c("D5/1","D5/2","D5/3","D5/4","D5/5","D5/6","D5/7")
C=RIpop(dd,pop,ind)
C
```
SI *Flowering synchrony index of Albert et al.(2001)*

# Description

Flowering synchrony was calculated considering all pairs of plants or poluplation.

# Usage

SI(dd, pop)

# Arguments

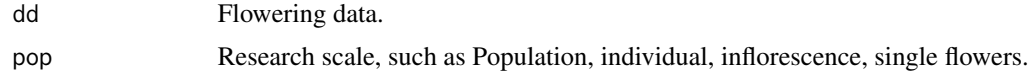

# Details

 $si=(1/(n-1))$ \*sum $(aij/bij)$ 

#### Value

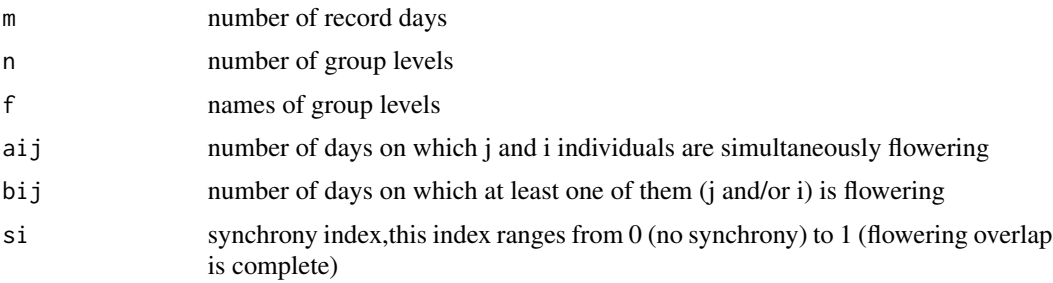

<span id="page-6-0"></span> $SI$  7

# <span id="page-7-0"></span>Note

nothing

#### Author(s)

WANG,XIE

# References

[1]Albert MJ, Escudero A, Iriondo JM. Female reproductive success of narrow endemic Erodium paularense in contrasting microhabitats. Ecology.2001,82,1734~1747.

[2]Augspurger CK. Reproductive synchrony of a tropical shrub: experimental studies on effects of pollinators and seed predators on Hybanthus prunifolius (Violaceae),Ecology.1981,62,775~788.

#### See Also

nothing

## Examples

```
a1=c(0,1,1,1,0,0,0)
a2=c(0,1,0,1,1,0,0)
a3=c(0,0,0,1,1,1,0)
a4=c(0,0,0,1,1,0,1)
pop=c("pop1","pop1","pop2","pop2")
dd=rbind(a1,a2,a3,a4)
colnames(dd)=c("D5/1","D5/2","D5/3","D5/4","D5/5","D5/6","D5/7")
C=SI(dd,pop)
C
```
SI2 *Flowering synchrony index of Augspurger (1983)*

#### Description

It measures the extent of overlapping in the flowering periods among pairs of individuals in a population.

#### Usage

SI2(dd, pop, ind)

#### Arguments

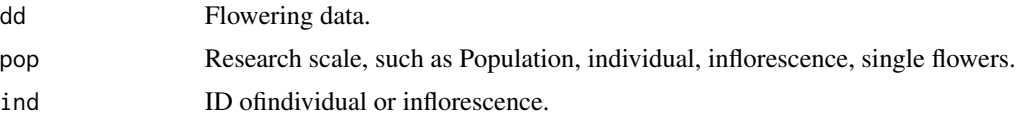

# Details

 $si=(1/(n-1))*(1/fi)sum(ej);(j=1:n)$ 

#### Value

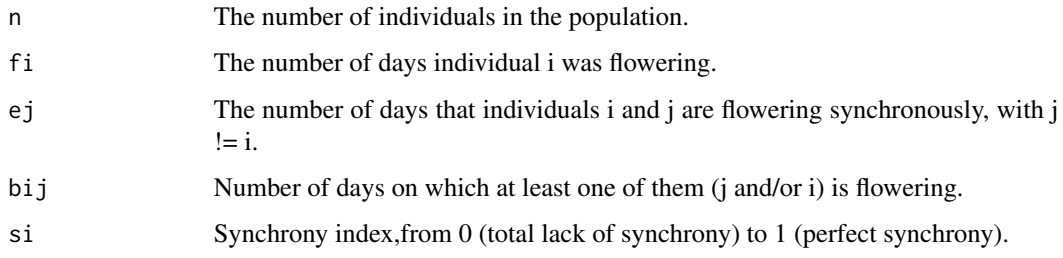

# Note

SI2 has been criticized for its dependence on flowering duration because the factor 1/fi increases the level of synchrony when flowering duration decreases.

# Author(s)

WANG,XIE

### References

[1]Augspurger, C. K. (1983). Phenology, flowering synchrony and fruit set of six neotropical shrubs. Biotropica 15: 257~267.

# See Also

nothing

#### Examples

```
a1=c(0,1,1,1,0,0,0)
a2=c(0,1,0,1,1,0,0)
a3=c(0,0,0,1,1,1,0)
a4=c(1,0,0,1,1,0,1)
a5=c(0,0,1,1,1,0,1)
a6=c(0,0,0,1,1,1,1)
pop=c("pop1","pop1","pop1","pop2","pop2","pop2")
ind=c(1,2,3,1,2,3)
dd=rbind(a1,a2,a3,a4,a5,a6)
colnames(dd)=c("D5/1","D5/2","D5/3","D5/4","D5/5","D5/6","D5/7")
C=SI2(dd,as.matrix(pop),as.matrix(ind))
C
```
#### $SI2 \t\t\t 9$

<span id="page-9-0"></span>

# Description

It measures the extent of overlapping in the flowering periods among pairs of individuals in a population.

# Usage

SI2\_onepop(dd, ind)

## Arguments

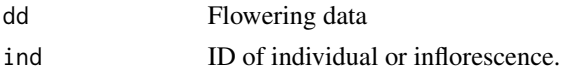

#### Details

 $si=(1/(n-1))*(1/fi)sum(ej);(j=1:n)$ 

## Value

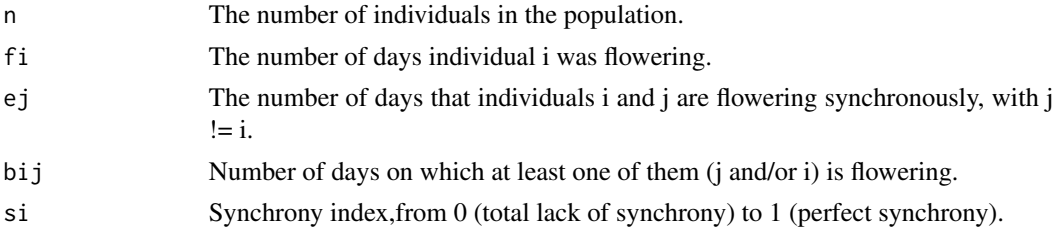

# Note

SI2 has been criticized for its dependence on flowering duration because the factor 1/fi increases the level of synchrony when flowering duration decreases.

# Author(s)

WANG,XIE

# References

[1]Augspurger, C. K. (1983). Phenology, flowering synchrony and fruit set of six neotropical shrubs. Biotropica 15: 257~267.

# See Also

nothing

# <span id="page-10-0"></span> $SI3$  11

# Examples

```
a1=c(0,1,1,1,0,0,0)
a2=c(0,1,0,1,1,0,0)
a3=c(0,0,0,1,1,1,0)
a4=c(0,0,0,1,1,0,1)
ind=c("1","1","2","2")
dd=rbind(a1,a2,a3,a4)
colnames(dd)=c("D5/1","D5/2","D5/3","D5/4","D5/5","D5/6","D5/7")
C=SI2_onepop(dd,ind)
C
```
#### SI3 *Among-individual synchrony index of Koenig et al. (2003)*

# Description

The mean of all pairwise Pearson correlations coefficients (ri) of the numbers of open flowers per day (xti) of all individuals within a population.

#### Usage

SI3(dd, pop, ind)

# Arguments

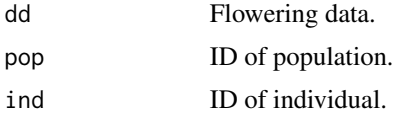

# Details

si3=mean(cor(xit))

# Value

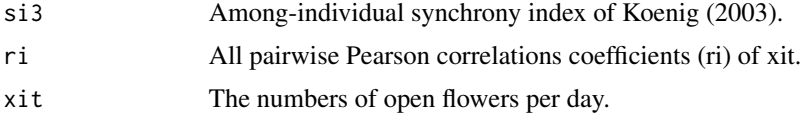

### Note

nothing

# Author(s)

WANG,XIE

# <span id="page-11-0"></span>References

[1]Koenig WD, Kelly D, Sork VL, Duncan RP, Elkinton JS, Peltonen MS, Westfall RD. Dissecting components of population-level variation in seed production and the evolution of masting behavior. Oikos. 2003;102:581~591.

#### See Also

nothing

# Examples

```
a1=c(0,1,1,1,0,0,0)
a2=c(0,1,0,1,1,0,0)
a3=c(0,0,0,1,1,1,0)
a4=c(1,0,0,1,1,0,1)
a5=c(0,0,1,1,1,0,1)
a6=c(0,0,0,1,1,1,1)
pop=c("pop1","pop1","pop1","pop2","pop2","pop2")
ind=c(1,2,3,1,2,3)
dd=rbind(a1,a2,a3,a4,a5,a6)
colnames(dd)=c("D5/1","D5/2","D5/3","D5/4","D5/5","D5/6","D5/7")
C=SI3(dd,as.matrix(pop),as.matrix(ind))
C
```
SI4 *An alternative synchronization index of Marquis (1988)*

# Description

SI4 thus facilitates comparison between species irrespective of flowering duration.

# Usage

SI4(dd, pop, ind)

# Arguments

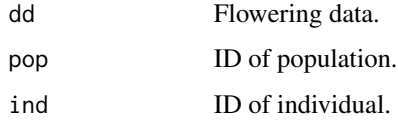

# Details

si4=sum(xit/bit)\*pt;bit=sum(xit);t=1:n

# Value

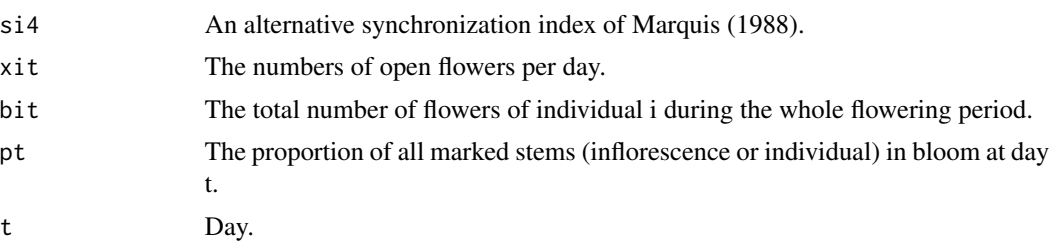

#### Note

SI4 is a function of the numbers of open flowers per plant in contrast to Augspurger's measure SI2 which uses the mere information on whether a plant is flowering or not. SI4 accounts for full effects of variation in both the within-individual and the between-individual flowering patterns, and eventually includes the overlap of the individual flowering with the flowering of other individuals as an aspect of cross-fertilization (Bolmgren, 1998).

#### Author(s)

WANG,XIE

#### References

[1]Marquis RJ. Phenologcal variation in the Neotropical understory shrub Piper arieianum: causes and consequences. Ecology. 1988;69:1552~1565. [2]Bolmgren K. The use of synchronization measures in studies of plant reproduction phenology. Oikos. 1998;82:411~415.

# See Also

nothing

# Examples

```
a1=c(0,1,1,1,0,0,0)
a2=c(0,1,0,1,1,0,0)
a3=c(0,0,0,1,1,1,0)
a4=c(1,0,0,1,1,0,1)
a5=c(0,0,1,1,1,0,1)
a6=c(0,0,0,1,1,1,1)
pop=c("pop1","pop1","pop1","pop2","pop2","pop2")
ind=c(1,2,3,1,2,3)
dd=rbind(a1,a2,a3,a4,a5,a6)
colnames(dd)=c("D5/1","D5/2","D5/3","D5/4","D5/5","D5/6","D5/7")
C=SI4(dd,as.matrix(pop),as.matrix(ind))
C
```
# <span id="page-13-0"></span>Index

∗Topic \textasciitildeRIind RIind, [4](#page-3-0) ∗Topic \textasciitildeRIpop RIpop, [6](#page-5-0) ∗Topic \textasciitildeSI2\_onepop SI2\_onepop, [10](#page-9-0) ∗Topic \textasciitildeSI2 SI2, [8](#page-7-0) ∗Topic \textasciitildeSI3 SI3, [11](#page-10-0) ∗Topic \textasciitildeSI4 SI4, [12](#page-11-0) ∗Topic \textasciitildeSI SI, [7](#page-6-0) ∗Topic \textasciitildefCV fCV, [3](#page-2-0) ∗Topic \textasciitildeflowering fCV, [3](#page-2-0) RIind, [4](#page-3-0) RIpop, [6](#page-5-0) SI, [7](#page-6-0) SI2, [8](#page-7-0) SI2\_onepop, [10](#page-9-0) SI3, [11](#page-10-0) SI4, [12](#page-11-0) ∗Topic \textasciitildephenology RIind, [4](#page-3-0) RIpop, [6](#page-5-0) ∗Topic \textasciitildesynchrony fCV, [3](#page-2-0) SI, [7](#page-6-0) SI2, [8](#page-7-0) SI2\_onepop, [10](#page-9-0) SI3, [11](#page-10-0) SI4, [12](#page-11-0) ∗Topic flower flower-package, [2](#page-1-0) fCV, [3](#page-2-0)

flower *(*flower-package*)*, [2](#page-1-0)

flower-package, [2](#page-1-0) RIind, [4](#page-3-0) RIpop, [6](#page-5-0) SI, [7](#page-6-0) SI2, [8](#page-7-0) SI2\_onepop, [10](#page-9-0) SI3, [11](#page-10-0) SI4, [12](#page-11-0)